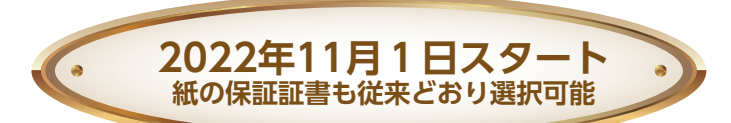

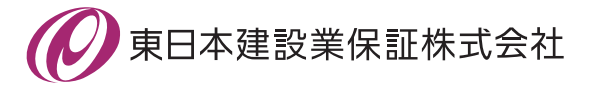

# **長野県で電子保証が始まります!**

## **1.** ご利用条件

・インターネット保証サービス(Net Desk)が利用できること ・長野県が電子保証の利用を認めた工事・業務委託であること

### **2.** 電子保証の仕組み

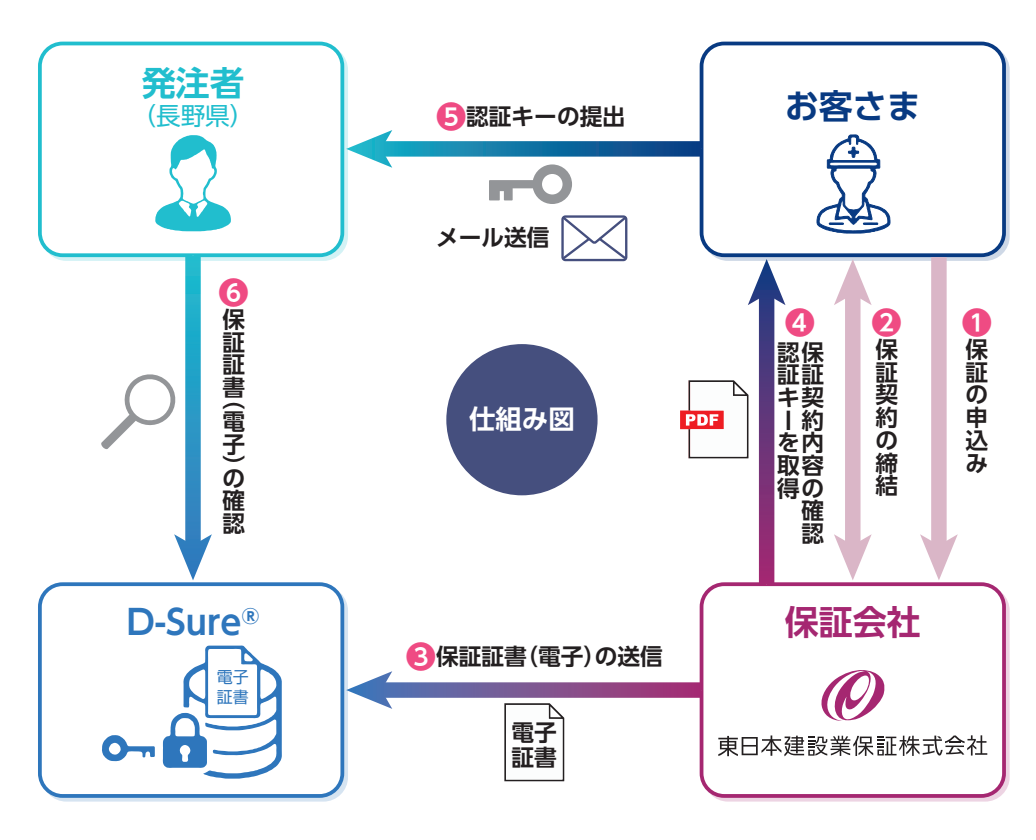

### **電子保証**

電子保証とは、これまで書面で ご提供していた保証証書につい て、インターネットを通じて電 子的に提供できるようにしたも のです。

#### **D-Sure®**

D-Sureは、電子証書を集中管理 し、発注者が閲覧できる仕組み をインターネット上で提供する クラウドサービスです。日本電 子認証株式会社(NDN)が運営 しています。

#### **認証キー**

認証キーは、発注者がD-Sureで 電子証書を閲覧するための暗証 番号です。お客さまは従来の紙 の保証証書に代わって認証キー を発注者に提出します。

### **3.** お手続きの流れ

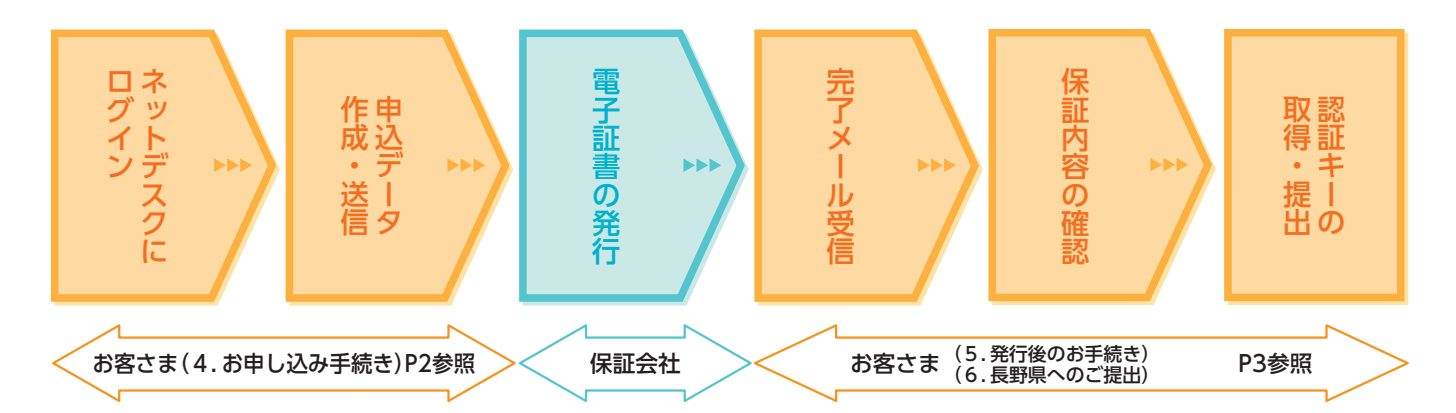

#### お申し込みはネットデスクからとなります。

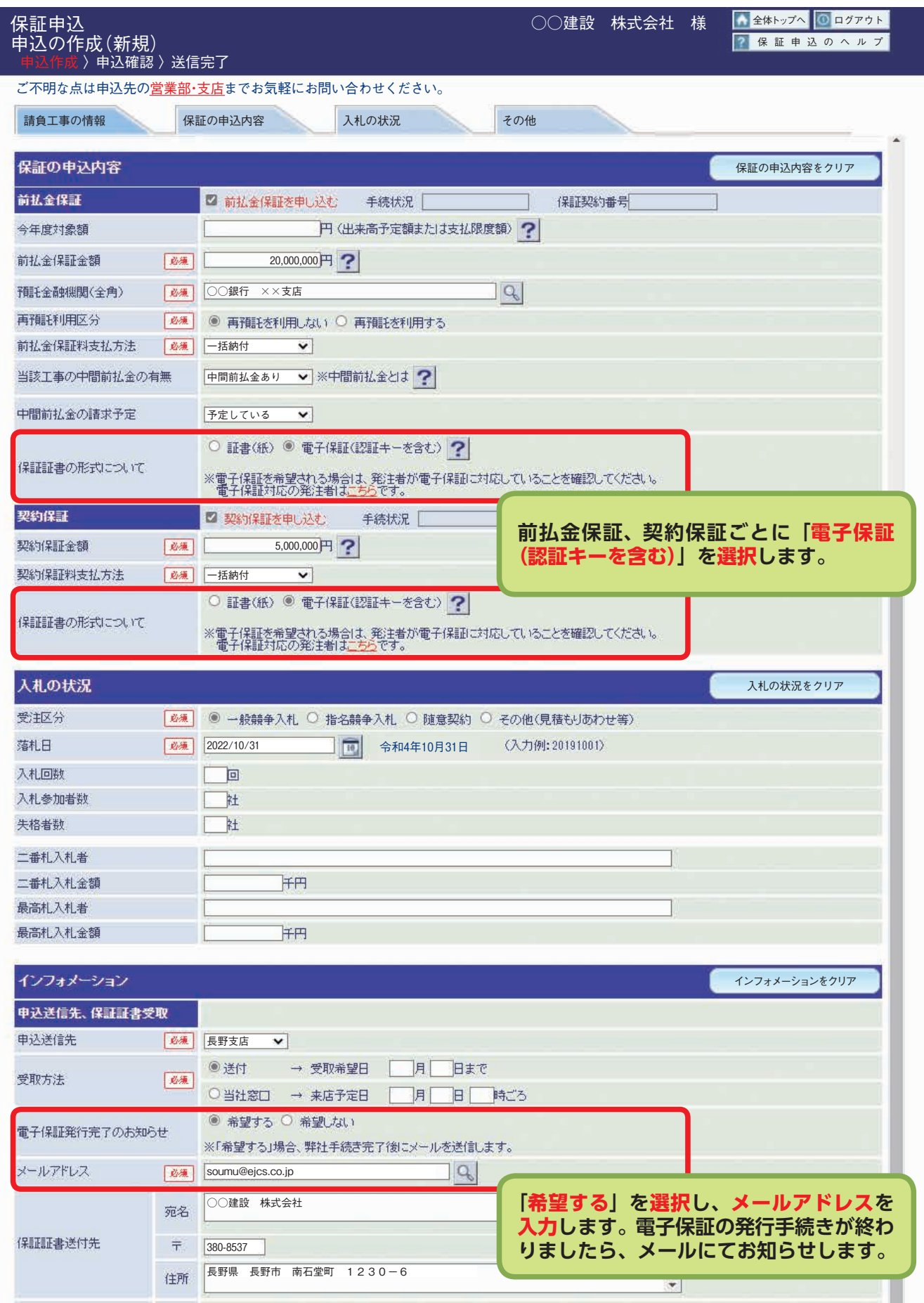

### **5.** 発行後のお手続き

 保証会社で電子証書の発行手続きが完了しますと、お客さまに「電子保証(認証キー)発行完了のお知らせ」を 電子メールにて送信いたします。

 メールが届きましたら、トップページの①保証契約一覧をクリックし、②電子保証 ( 認証キー) タブを選択して 下さい。続いて、③詳細をクリックし、④保証契約内容をご確認のうえ、⑤「電子保証にかかる「認証キー」の お知らせ」(PDF)をダウンロードしてください。

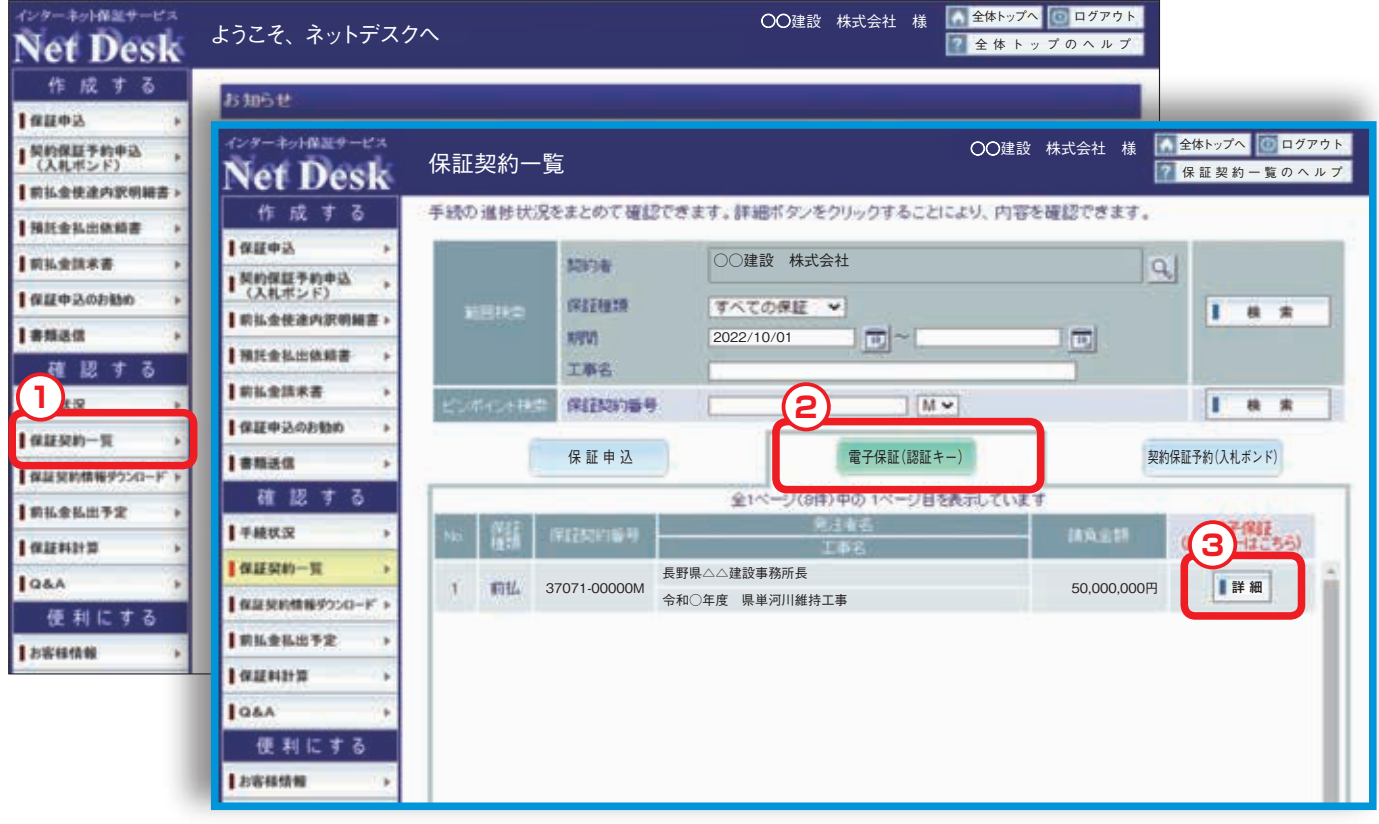

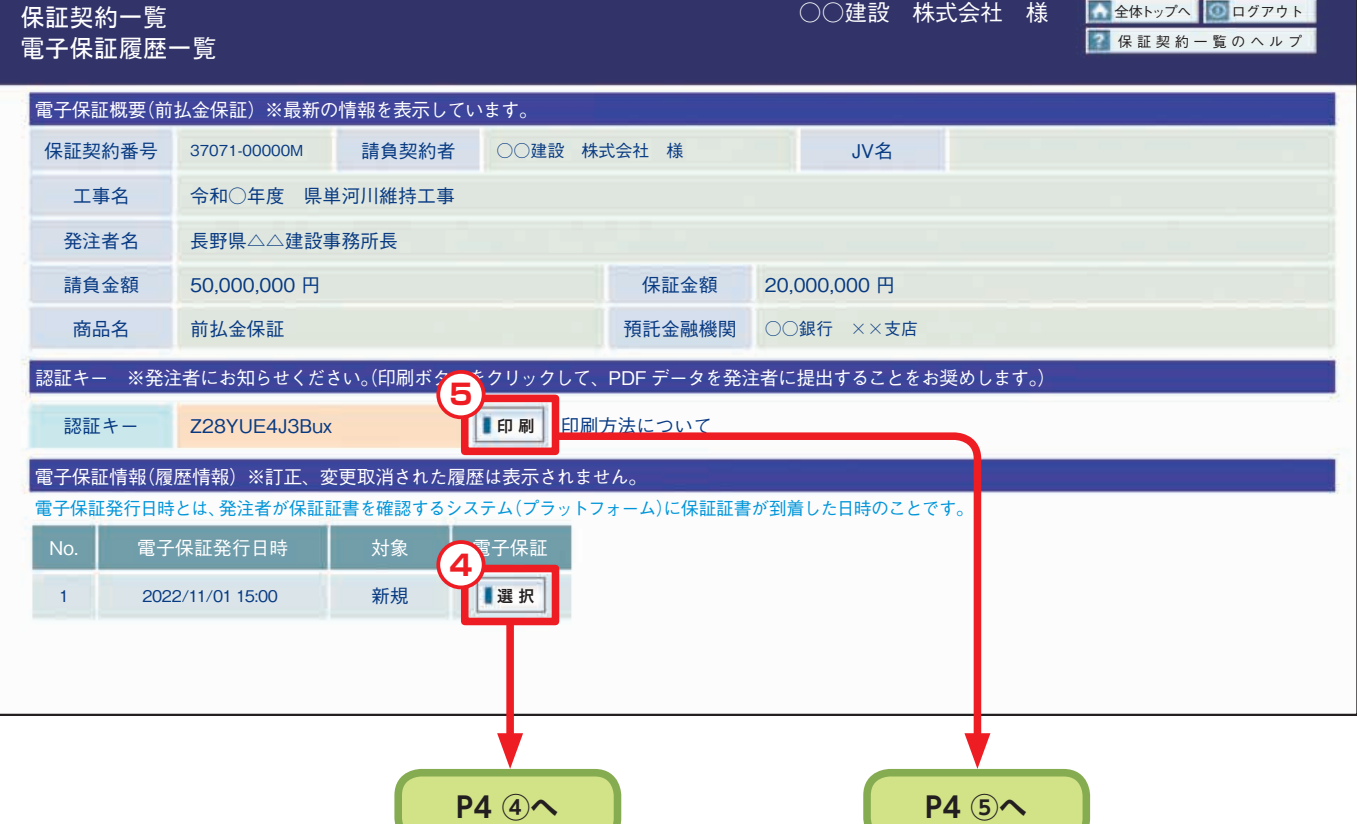

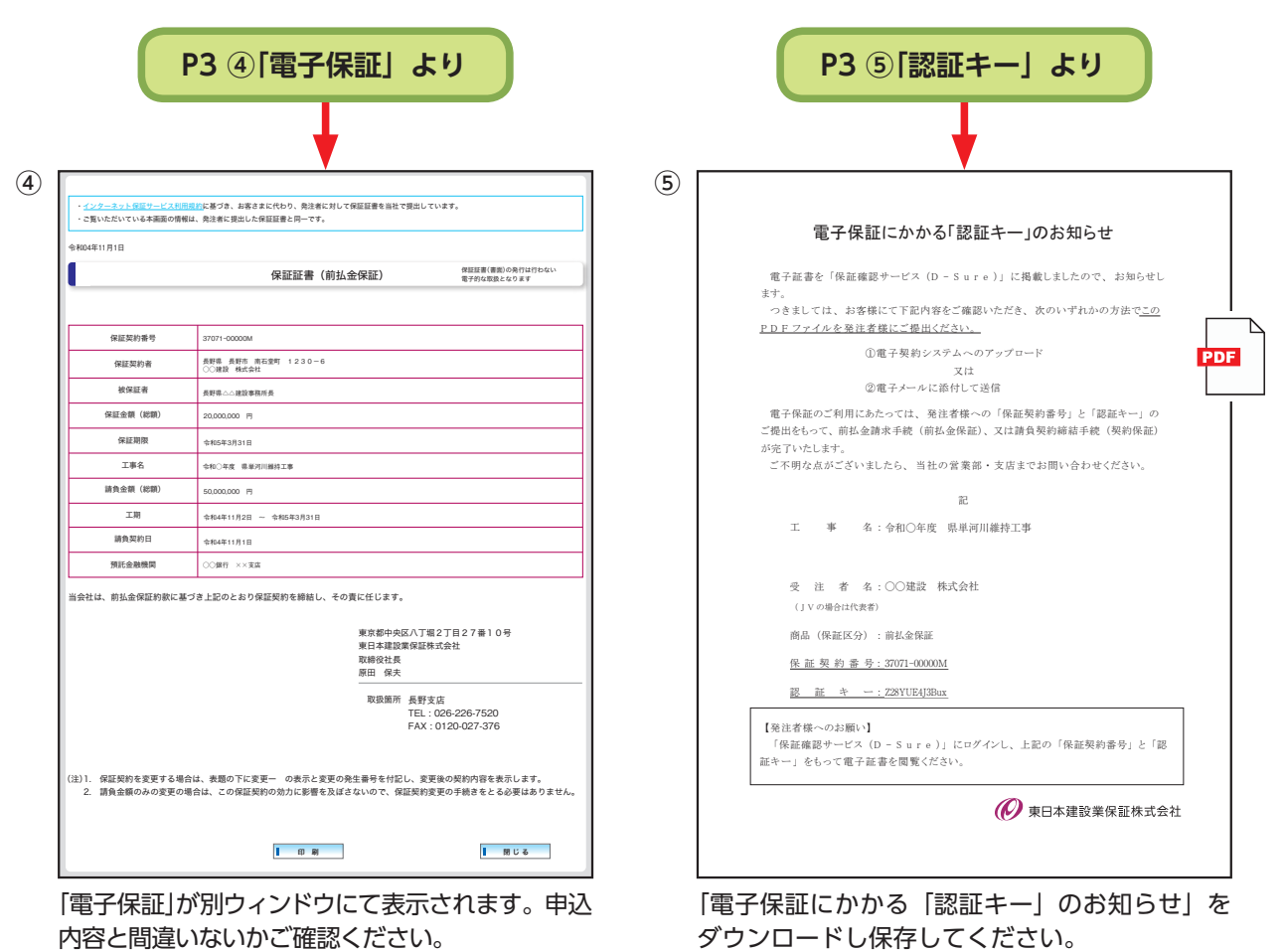

### **6.** 長野県へのご提出

 ダウンロードした「電子保証にかかる「認証キー」のお知らせ」(PDF)を電子メールに添付し、その他の必要書 類と合わせて長野県にご送信ください。この「認証キー」を使って、長野県は保証契約の内容を確認します。

#### 特設サイト公開中 当社ホームページの「電子保証」に関する特設サイトでは、 電子保証 *C* who are a warmen in 「電子保証の仕組み」と「認証キーの取得方法、発注者への 提出方法」を分かりやすく解説した動画を公開しています。 電子保証が始まりました ぜひご覧ください。 URL:https://www.ejcs.co.jp/e-surety/  $\Box$   $\odot$ l⊟≠o **NRTHEIMERRE** 電子保証の仕組み 認証キーの取得方法 発注者への提出方法

お問い合わせ先 長野支店 電 話 番 号 026-226-7520(土日祝日・年末年始除く9:00~17:00) メールアドレス ng.mlad1@ejcs.co.jp

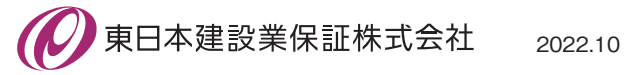